### Parallel Scientific Computing

- Matrix-vector multiplication.
- Matrix-matrix multiplication.
- Direct method for solving a linear equation. Gaussian Elimination.
- Iterative method for solving a linear equation. Jacobi, Gauss-Seidel.
- Sparse linear systems and differential equations.

### Matrix-Matrix Multiplication

**Problem:**  $C = A * B$  where A and B are  $n \times n$ matrices.

Sequential code:

```
for i = 1 to n do
   for j = 1 to n do
     sum = 0;for k = 1 to n do
         sum = sum + a[i, k] * b[k, j];c[i, j] = sum;endfor
  endfor
endfor
```
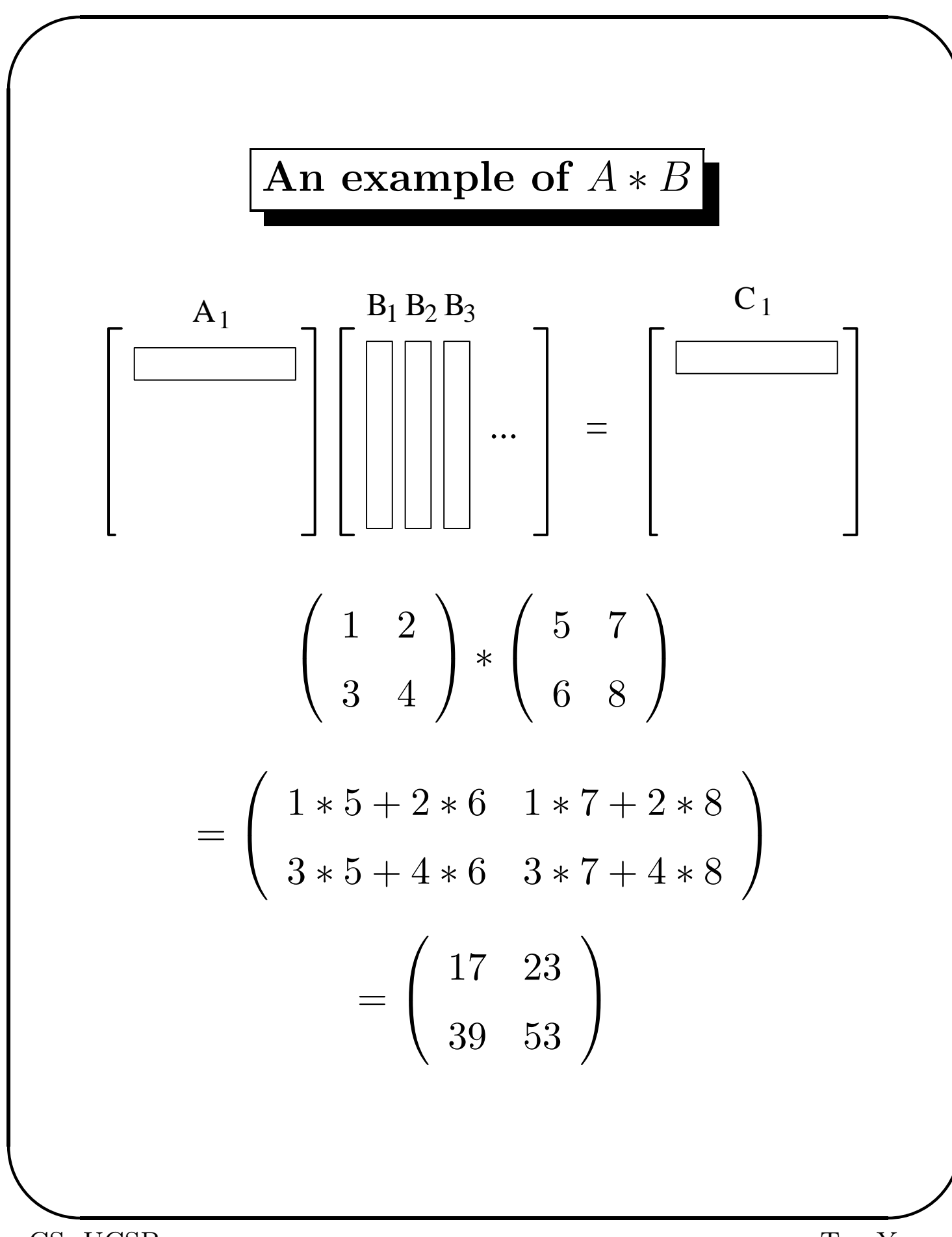

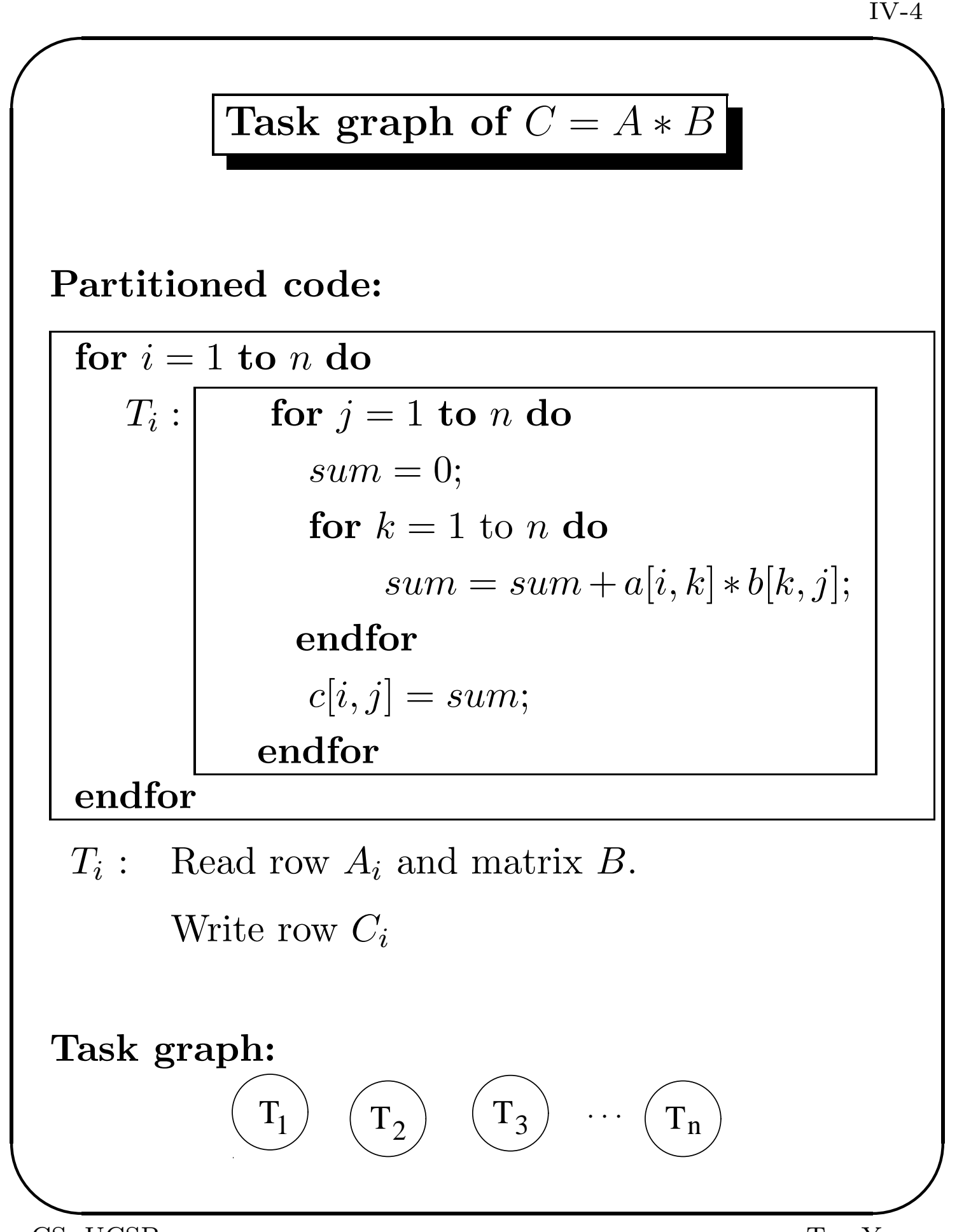

### Task and data mapping for  $C = A * B$

SPMD code: for  $i = 1$  to n

✬

```
if proc_map(i)=me do T_i
```
#### Data mapping:

A is partitioned using rowwise block mapping

C is partitioned using rowwise block mapping

B is duplicated to all processors

Changes in  $T_i$ 's code:

 $a_{ik} \longrightarrow a_{local(i)k}$ 

 $c_{ij} \longrightarrow c_{local(i)j}$ 

### Parallel SPMD code of  $C = A * B$

for 
$$
i = 1
$$
 to *n* do

\nif  $\text{proc} \text{map}(i) = \text{me do}$ 

\nfor  $j = 1$  to *n* do

\n
$$
\text{sum} = 0;
$$
\nfor  $k = 1$  to *n* do

\n
$$
\text{sum} = \text{sum} + a[\text{local}(i), k] * b[k, j];
$$
\nendfor

\n
$$
c[\text{local}(i), j] = \text{sum};
$$
\nendfor

\nendfor

\nendfor

# Parallel algorithm with 1D partitioning Partitioned code: for  $i = 1$  to n do for  $j = 1$  to n do  $T_{i,j} : \vert \qquad \qquad sum = 0;$ for  $k = 1$  to n do  $sum = sum + a(i, k) * b(k, j);$ Endfor  $c(i, j) = sum;$

Endfor

Endfor

✬

**Data access:** Each task  $T_{i,j}$  reads row  $A_i$  and column  $B_j$  to write data element  $c_{i,j}$ .

### Task graph:  $n^2$  independent tasks:

 $T_{1,1}$   $T_{1,2}$   $\cdots$   $T_{1,n}$  $T_{2,1}$   $T_{2,2}$   $\cdots$   $T_{2,n}$ · · ·  $T_{n,1}$   $T_{n,2}$   $\cdots$   $T_{n,n}$ 

### Mapping.

✬

- Matrix A is partitioned using row-wise block mapping
- Matrix C is partitioned using row-wise block mapping
- Matrix B is partitioned using column-wise block mapping
- Task  $T_{i,j}$  is mapped to the processor of row i in matrix A.

Cluster 1: 
$$
\boxed{T_{1,1} \ T_{1,2} \ \cdots T_{1,n}}
$$
  
Cluster 2:  $\boxed{T_{2,1} \ T_{2,2} \ \cdots T_{2,n}}$ 

· · · Cluster *n*:  $T_i$ 

$$
_{n,1}\hspace{.1in}T_{n,2}\hspace{.1in}\cdots T_{n,n}
$$

 $\overline{a}$ CS, UCSB Tao Yang

#### Parallel algorithm:

For  $j = 1$  to n

Broadcast column  $B_j$  to all processors

Do tasks  $T_{1,j}, T_{2,j}, \cdots, T_{n,j}$  in parallel.

Endfor

✬

#### Evaluation:

- Each multiplication or addition counts one time unit  $\omega$ .
- Each task  $T_{i,j}$  costs  $2n\omega$ .
- Assume that each broadcast costs  $(\alpha + \beta n) \log p.$

$$
PT = \sum_{j=1}^{n} ((\alpha + \beta n) \log p + \frac{n}{p} 2n\omega)
$$

$$
= n(\alpha + \beta n) \log p + \frac{2n^3\omega}{p}.
$$

### Gaussian Elimination

-Direct Method for Solving Linear System-

- $(1)$  4x<sub>1</sub> 9x<sub>2</sub> + 2x<sub>3</sub> = 2
- (2)  $2x_1 4x_2 + 4x_3 = 3$
- (3)  $-x_1 + 2x_2 + 2x_3 = 1$
- $(2)-(1)^{*2}_{4}$   $0.5x_2+3x_3$   $=$  2  $(4)$  $(3)-(1)$ <sup>\*</sup>- $\frac{1}{4}$  -1  $\frac{1}{4}x_2+\frac{5}{2}$  $\frac{5}{2}x_3 = \frac{3}{2}$  $\frac{3}{2}$  (5) (5)-(4)\*- <sup>1</sup> 2 4x<sup>3</sup> = 5 2

$$
4x_1 - 9x_2 + 2x_3 = 2
$$
  

$$
\frac{1}{2}x_2 + 3x_3 = 2
$$
  

$$
4x_3 = \frac{5}{2}
$$

2

#### Backward substitution:

$$
x_3 = \frac{5}{8}
$$
  
\n
$$
x_2 = \frac{2-3x_3}{\frac{1}{2}} = \frac{1}{4}
$$
  
\n
$$
x_1 = \frac{2+9x_2-2x_3}{4} = \frac{3}{4}
$$

#### GE on Augmented Matrices

Use an augmented matrix to express elimination process for solving  $Ax = b$ .

Augmented matrix:  $(A | b)$ .

$$
\begin{pmatrix} 4 & -9 & 2 & 2 \ 2 & -4 & 4 & 3 \ -1 & 2 & 2 & 1 \ \end{pmatrix} \stackrel{(2)=(2)-(1)*\frac{2}{4}}{\Longrightarrow} \begin{pmatrix} 4 & -9 & 2 & 2 \ 0 & \frac{1}{2} & 3 & 2 \ 0 & \frac{1}{4} & \frac{5}{2} & \frac{3}{2} \end{pmatrix}
$$

$$
\longrightarrow \left(\begin{array}{cccc} 4 & -9 & 2 & 2 \\ 0 & 1/2 & 3 & 2 \\ 0 & 0 & 4 & 5/2 \end{array}\right)
$$

Column  $n + 1$  of A stores column b!

#### Gaussian Elimination Algorithm

#### Forward Elimination

✬

For  $k = 1$  to  $n - 1$ For  $i = k + 1$  to n  $a_{ik} = a_{ik}/a_{kk};$ For  $j = k + 1$  to  $n + 1$  $a_{ij} = a_{ij} - a_{ik} * a_{kj};$ endfor endfor endfor

Loop  $k$  controls the elimination steps. Loop  $i$ controls  $i$ -th row accessing and loop  $j$  controls  $j$ -th column accessing.

#### Backward Substitution

Note that  $x_i$  uses the space of  $a_{i,n+1}$ .

For  $i = n$  to 1 For  $j = i + 1$  to n  $x_i = x_i - a_{i,j} * x_j;$ Endfor  $x_i = x_i/a_{i,i};$ 

Endfor

### Algorithm Complexity

Each division, multiplication, subtraction counts one time unit  $\omega$ . Ignore loop overhead.

#Operations in forward elimination:

$$
\sum_{k=1}^{n-1} \sum_{i=k+1}^{n} \left( 1 + \sum_{j=k+1}^{n} 2 + 2 \right) \omega
$$

$$
= \sum_{k=1}^{n-1} \sum_{i=k+1}^{n} (2(n-k)+3)\omega \approx 2\omega \sum_{k=1}^{n-1} (n-k)^2 \approx \frac{2n^3}{3}\omega
$$

#Operations in backward substitution:

$$
\sum_{k=1}^{n} (1 + \sum_{i=k+1}^{n} 2)\omega \approx 2\omega \sum_{k=1}^{n} (n - k) \approx n^2 \omega
$$

 $\textbf{Total \#Operations: } \approx \frac{2n^3}{3}$  $\frac{n^{\circ}}{3}\omega.$ 

**Total space:**  $\approx n^2$  double-precision numbers.

#### Parallel Row-Oriented GE

For 
$$
k = 1
$$
 to  $n - 1$   
\nFor  $i = k + 1$  to  $n$   
\n
$$
T_k^i: a_{ik} = a_{ik}/a_{kk}
$$
\nFor  $j = k + 1$  to  $n + 1$   
\n
$$
a_{ij} = a_{ij} - a_{ik} * a_{kj}
$$
\nEndFor

$$
T_k^i: \quad \text{Read rows } A_k, A_i
$$

Write row  $A_i$ 

#### Dependence Graph

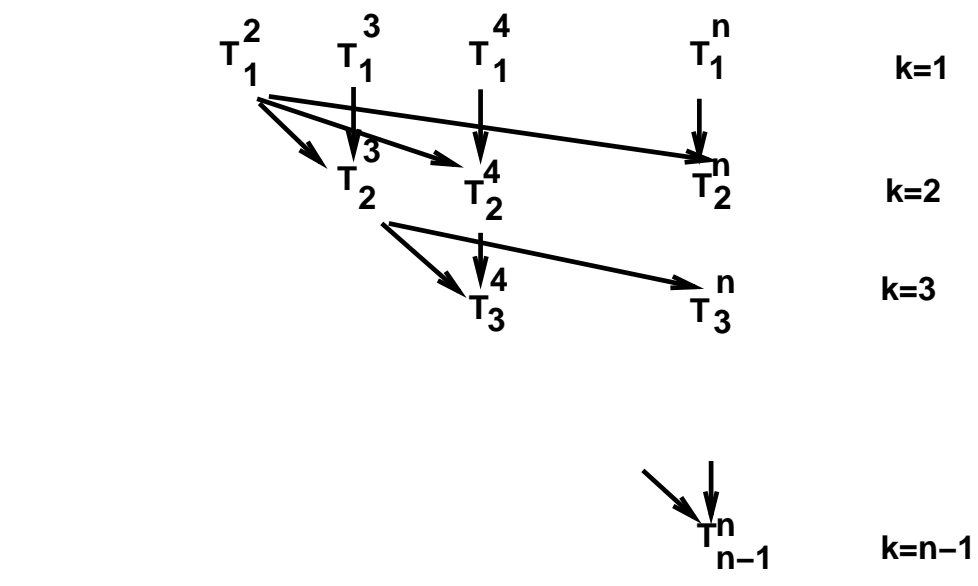

### Parallelism and Scheduling

#### Parallelism:

✬

Tasks  $T_k^{k+1}$  $\frac{1}{k}k^{k+1}$   $T_k^{k+2}$  $\mathcal{L}^{k+2}_k$  ...  $T^n_k$  are independent.

#### Parallel Algorithm(Basic idea)

For  $k = 1$  to  $n - 1$  $\mathbf{Do\ }T^{k+1}_k$  $\frac{k+1}{k}$   $\frac{Tk+2}{k}$  $k^{k+2}$  ...  $T_k^n$  in parallel on  $p$  processors.

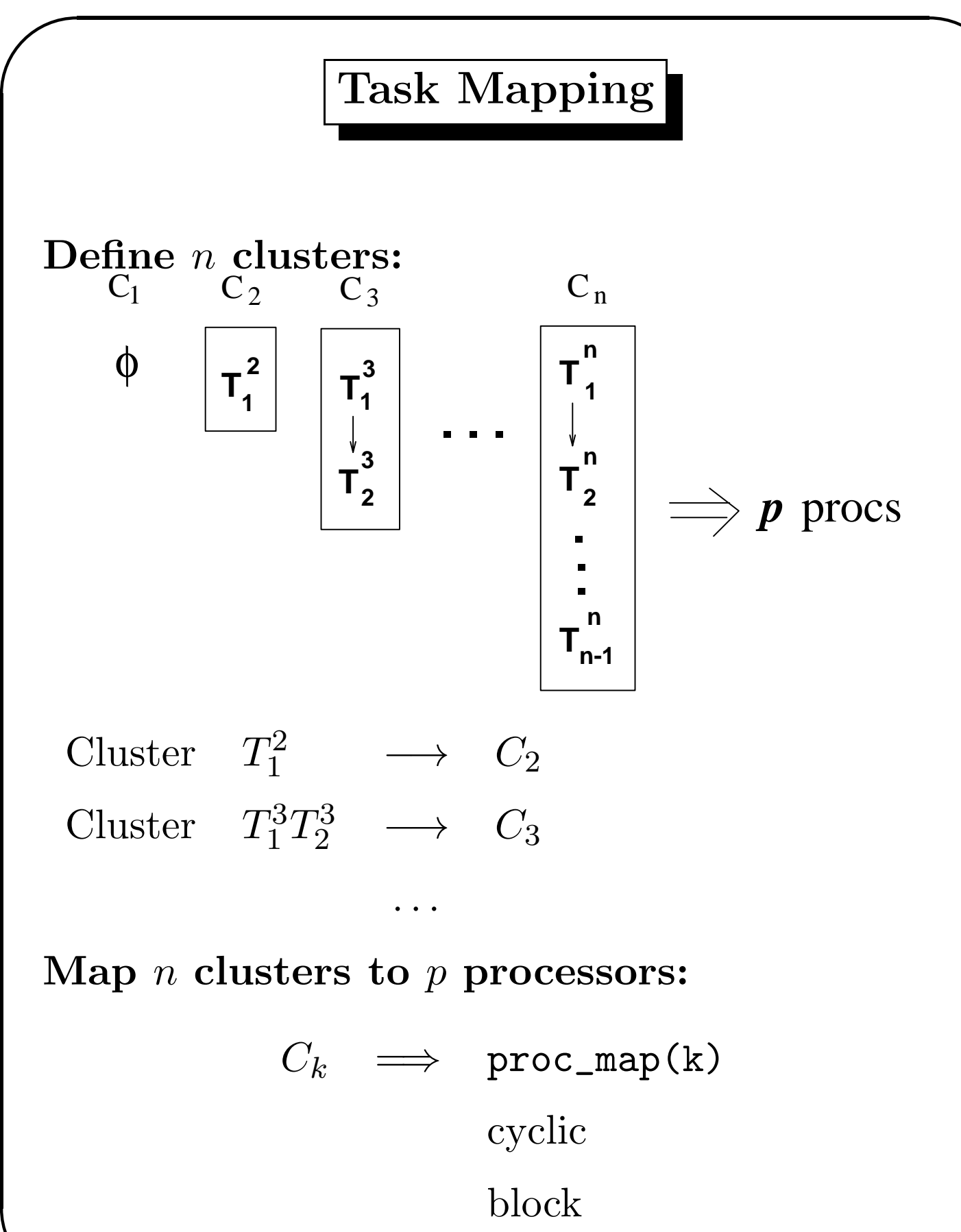

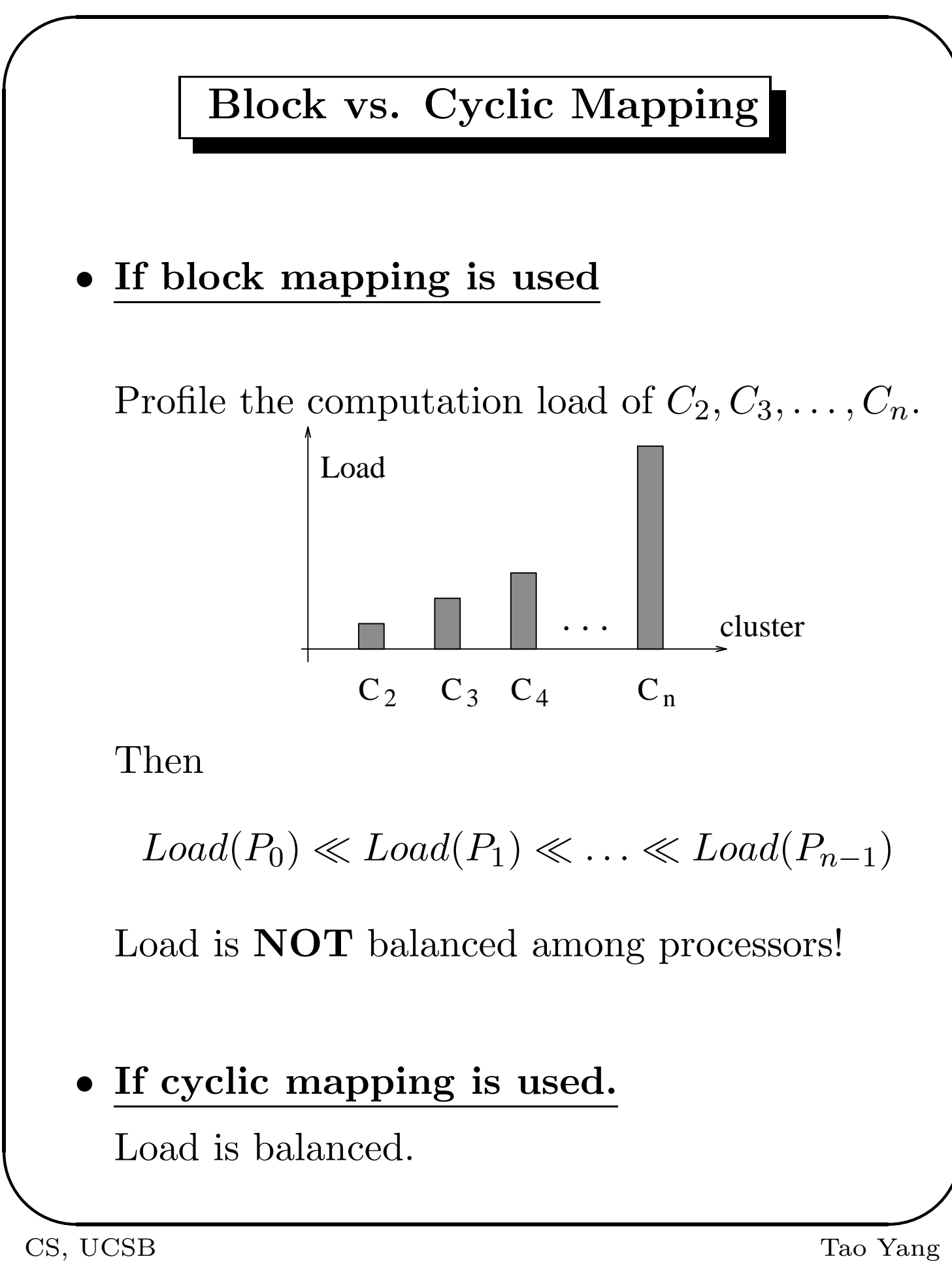

#### Parallel Algorithm:

✬

Proc 0 broadcasts Row 1 For  $k=1$  to  $n-1$  $\mathbf{Do\ }T_k^{k+1}$  $k^{k+1} \ldots T_k^n$  in parallel  $(T_k^i \rightarrow \text{proc\_map(i)}).$ Broadcast row  $k + 1$ . endfor

#### SPMD Code:

me=mynode();

For  $i = 1$  to n

**if** proc\_map(i)==me, initialize Row *i*;

If proc\_map $(1)$ ==me, broadcast Row 1 else receive it;

For  $k = 1$  to  $n - 1$ For  $i = k + 1$  to n **If** proc\_map(i)==me, do  $T_k^i$ k If proc\_map $(k+1)$ ==me, then broadcast Row  $k+1$  else receive it.

### Column-Oriented GE

Interchange loops  $i$  and  $j$  of the row-oriented GE.

For  $k = 1$  to  $n - 1$ For  $i = k + 1$  to n  $a_{ik} = a_{ik}/a_{kk}$ EndFor For  $j = k + 1$  to  $n + 1$ For  $i = k + 1$  to n  $a_{ij} = a_{ij} - a_{ik} * a_{kj}$ EndFor EndFor EndFor

#### Impact on data accessing patterns

#### Example

✬

$$
\begin{pmatrix} 4 & -9 & 2 & 2 \ 2 & -4 & 4 & 3 \ -1 & 2 & 2 & 1 \ \end{pmatrix} \stackrel{(2)=(2)-(1)*\frac{2}{4}}{\Longrightarrow} \begin{pmatrix} 4 & -9 & 2 & 2 \ 0 & \frac{1}{2} & 3 & 2 \ 0 & \frac{1}{4} & \frac{5}{2} & \frac{3}{2} \end{pmatrix}
$$

Data access (writing) sequence for row-oriented GE:

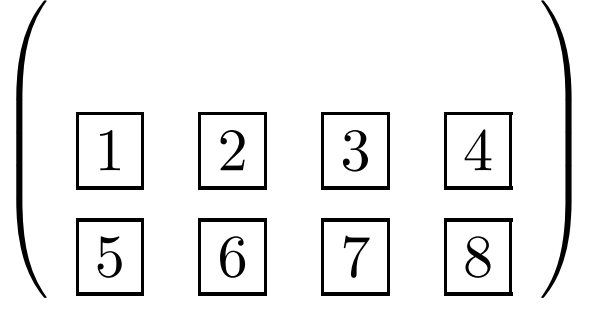

Data writing sequence for column-oriented GE:

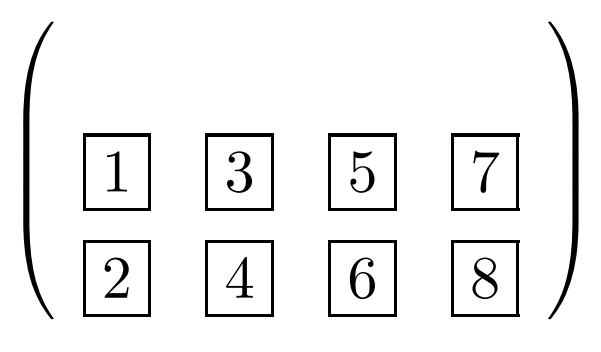

### Column-oriented backward substitution.

Interchange loops  $i$  and  $j$  in the row-oriented backward substitution code.

For  $j = n$  to 1  $x_j = x_j/a_{j,j};$ For  $i = j - 1$  to 1  $x_i = x_i - a_{i,j}x_j;$ Endfor EndFor  $4x_1 - 9x_2 + 2x_3 = 2$ 

For example, given:

 $0.5x_2 + 3x_3 = 2$ 

 $4x_3 = \frac{5}{2}$ 

✬

 $\frac{5}{2}$ .

The row-oriented algorithm performs:

 $x_3 = \frac{5}{8}$ 8  $x_2 = 2 - 3x_3$  $x_2 = \frac{x_2}{0.5}$ 0.5  $x_1 = 2 + 9x_2$  $x_1 = x_1 - 2x_3$  $x_1 = \frac{x_1}{4}$  $\frac{c_1}{4}$  .

✬

#### The column-oriented algorithm performs:

 $x_3 = \frac{5}{8}$ 8  $x_2 = 2 - 3x_3$  $x_1 = 2 - 2x_3$  $x_2 = \frac{x_2}{0.5}$  $\overline{0.5}$  $x_1 = x_1 + 9x_2$  $x_1 = \frac{x_1}{4}$  $\frac{c_1}{4}$  .

### Parallel Column-Oriented GE

#### Partitioned code:

✬

For 
$$
k = 1
$$
 to  $n - 1$   
\n
$$
T_k^k: \text{ For } i = k + 1 \text{ to } n
$$
\n
$$
a_{ik} = a_{ik}/a_{kk}
$$
\nFor  $j = k + 1$  to  $n + 1$   
\n
$$
T_k^j: \text{ For } i = k + 1 \text{ to } n
$$

$$
a_{ij} = a_{ij} - a_{ik} * a_{kj}
$$

 $\overline{a}$ CS, UCSB Tao Yang

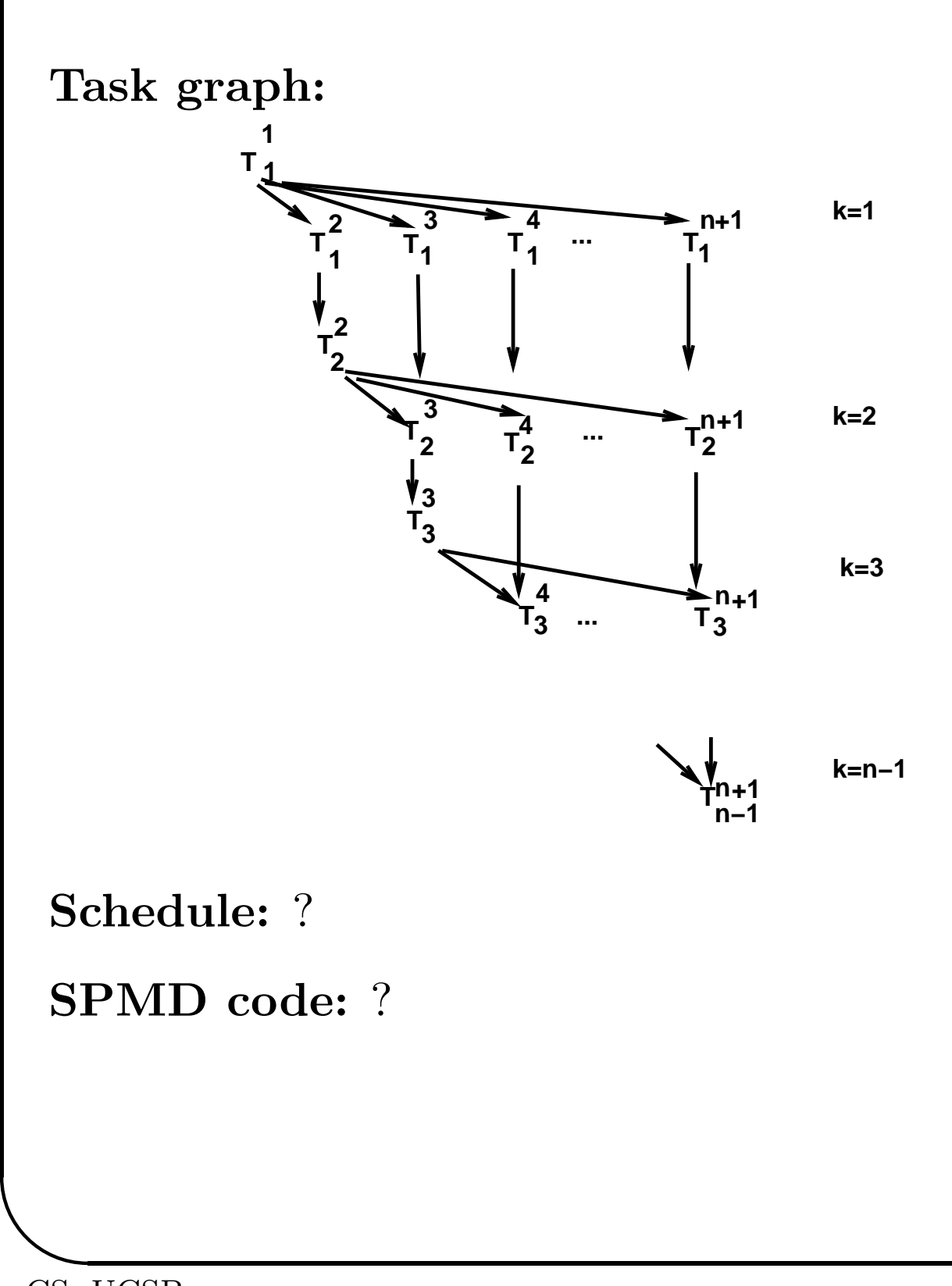

### Column-oriented backward substitution

#### Partitioning:

✬

For 
$$
j = n
$$
 to 1  
\n
$$
S_j^x
$$
\n
$$
x_j = x_j/a_{j,j};
$$
\nFor  $i = j - 1$  to 1  
\n
$$
x_i = x_i - a_{i,j}x_j;
$$
\nEndfor

#### EndFor

#### Dependence:

$$
S_n^x \longrightarrow S_{n-1}^x \longrightarrow \cdots \longrightarrow S_1^x.
$$

### Parallel Algorithm:

Execute all these tasks  $(S_i^x)$  $j^x, \; j=n,\cdots,1)$ gradually on the processor that owns  $x$  (column  $n+1$ ).

For  $j = n$  to 1

✬

If owner(column  $x$ )==me then

Receive column  $j$  if not available.

Do  $S_i^x$  $\overset{\cdot x}{j}$  .

Else If owner(column  $j$ )==me, send column  $j$ to the owner of column  $x$ .

EndFor

### Problems with the GE Method

Problem 1:  $a_{k,k} = 0$ .

✬

$$
(1) \quad 0 + x_2 + x_3 = 2
$$

$$
(2) \quad 3x_1 + 2x_2 - 3x_3 \quad = \quad 2
$$

$$
(3) \quad x_1 + 5x_2 - x_3 = 5
$$

$$
\left(\begin{array}{ccc} 0 & 1 & 1 \\ 3 & 2 & -3 \\ 1 & 5 & -1 \end{array}\right) x = \left(\begin{array}{c} 2 \\ 2 \\ 5 \end{array}\right)
$$

Using Gaussian elimination:

$$
Eq(2) - (1) * \frac{3}{0} \quad Eq(3) - (1) * \frac{1}{0}
$$

**Solution:** At stage  $k$ , interchange rows such that  $a_{k,k}$  is the maximum in the lower portion of the column k.

#### Gaussian Elimination with Pivoting

#### Row-oriented Forward Elimination

For  $k = 1$  to  $n - 1$ Find m such that  $|a_{m,k}| = \max_{i \geq k} \{|a_{i,k}|\};$ If  $a_{m,k} = 0$ , No unique solution, stop; Swap row(k) with row(m); For  $i = k + 1$  to n  $a_{ik} = a_{ik}/a_{kk};$ For  $j = k + 1$  to n  $a_{ij} = a_{ij} - a_{ik} * a_{kj};$ endfor  $b_i = b_i - a_{ik} * b_k;$ endfor endfor

 $\overline{a}$ CS, UCSB Tao Yang

#### IV-31

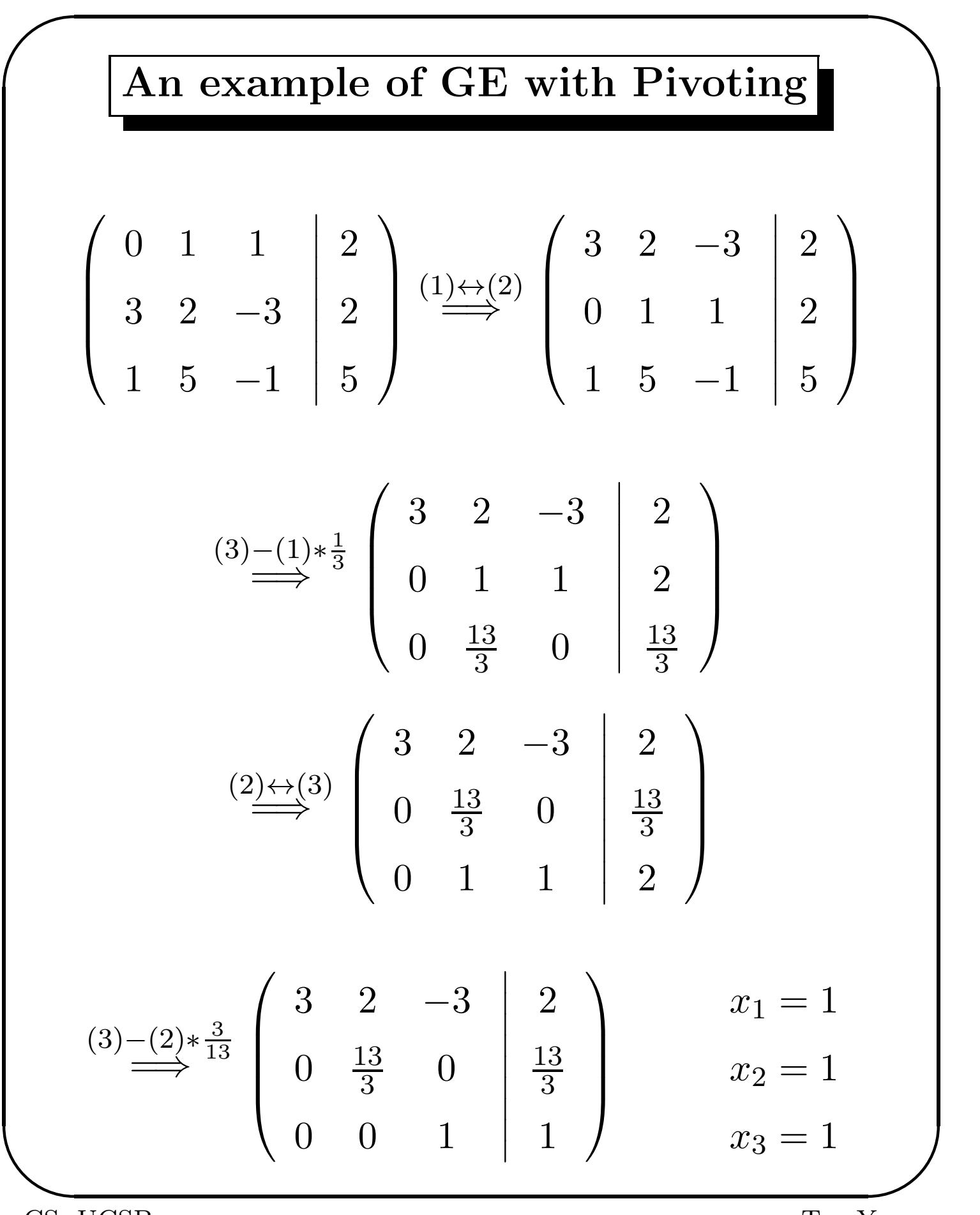

CS, UCSB Tao Yang

### Column-Oriented GE with Pivoting

For 
$$
k = 1
$$
 to  $n - 1$   
\nFind *m* such that  
\n $|a_{m,k}| = \max_{i \ge k} \{|a_{i,k}|\}$ ;  
\nIf  $a_{m,k} = 0$ , No unique solution, stop.  
\nSwap row(k) with row(m);  
\nFor  $i = k + 1$  to *n*  
\n $a_{ik} = a_{ik}/a_{kk}$   
\nEndFor  
\nFor  $j = k + 1$  to  $n + 1$   
\nFor  $i = k + 1$  to *n*  
\n $a_{ij} = a_{ij} - a_{ik} * a_{kj}$   
\nEndFor  
\nEndFor  
\nEndFor

### Parallel column-oriented GE with pivoting

#### Partitioned forward elimination:

$$
For k = 1 to n - 1
$$

✬

$$
P_k^k
$$
 Find *m* such that  
\n
$$
|a_{m,k}| = \max_{i \ge k} \{|a_{i,k}|\};
$$
  
\nIf  $a_{m,k} = 0$ , No unique  
\nsolution, stop.

For  $j = k$  to  $n + 1$  $S^j_k$  $\mathcal{L}_k^j : \text{Swap } a_{k,j} \text{ with } a_{m,j};$ 

Endfor

$$
T_k^k
$$
: For  $i = k + 1$  to  $n$   

$$
a_{i,k} = a_{i,k}/a_{k,k}
$$
  
**endfor**

 $\overline{a}$ CS, UCSB Tao Yang

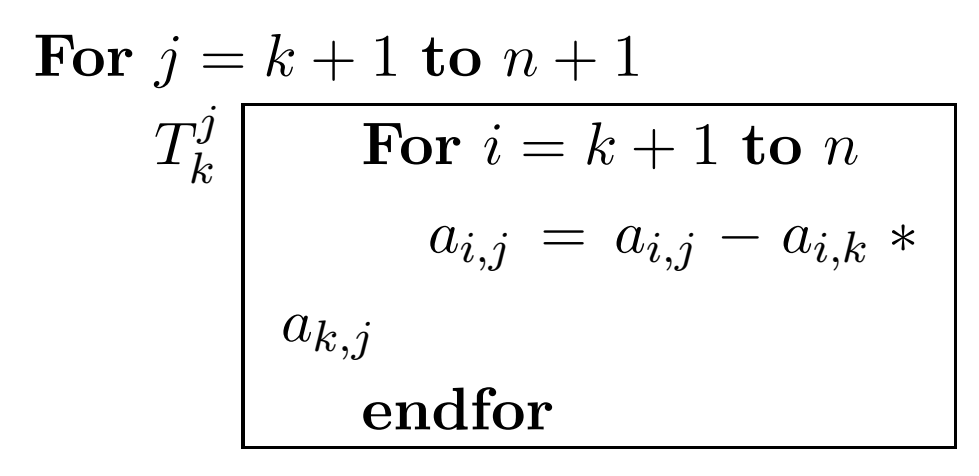

endfor

#### Dependence structure for iteration k

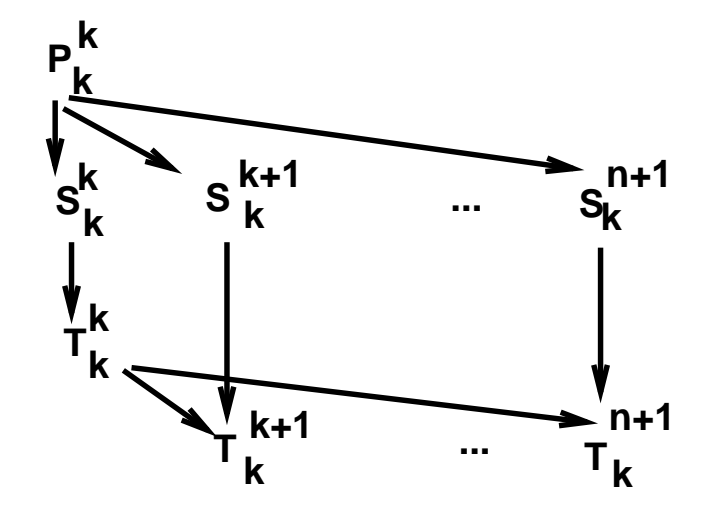

**Find the maximum element. Swap each column Broadcast swapping positions**

**Scaling column k updating columns k+1,k+2,...,n+1 Broadcast column k**

#### Combining messages and merging tasks

Define task  $U_k^k$  $k \atop k$  as performing  $P_k^k$  $k\over k,\ S^k_k$  $k \choose k$ , and  $T_k^k$ י $\frac{k}{k}$ . Define task  $U_k^j$  $k \overline{i}$  as performing  $S_k^j$  $\frac{j}{k}$ , and  $T_k^j$  $\boldsymbol{k}$  $(k + 1 \leq j \leq n + 1).$ 

> **Find the maximum element. Scaling column k Swap column k.**

> > **Broadcast swapping positions and column k.**

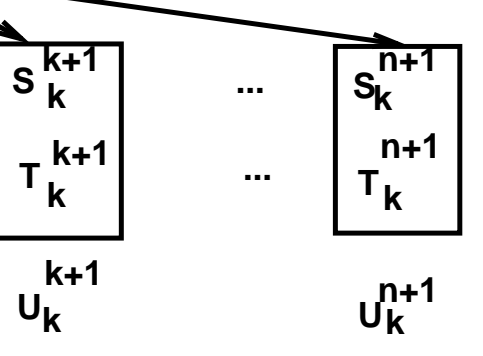

**n+1 updating columns k+1,k+2,...,n+1 Swap column k+1,k+2,...,n+1**

**P k k**

**S k k**

**U k k**

> **T k k**

### Parallel algorithm for pivoting

For  $k = 1$  to  $n - 1$ 

✬

The owner of column  $k$  does  $U_k^k$  $\kappa \atop k$  and broadcasts the swapping positions and column  $k$ .  $\mathbf{Do}\;U_k^{k+1}$  $k^{k+1} \ldots U_k^n$  in parallel endfor

## Iterative Methods for Solving  $Ax = b$

#### Ex:

✬

(1) 
$$
6x_1 - 2x_2 + x_3 = 11
$$
  
\n(2)  $-2x_1 + 7x_2 + 2x_3 = 5$   
\n(3)  $x_1 + 2x_2 - 5x_3 = -1$   
\n $\implies$   
\n $x_1 = \frac{11}{6} - \frac{1}{6}(-2x_2 + x_3)$   
\n $x_2 = \frac{5}{7} - \frac{1}{7}(-2x_1 + 2x_3)$   
\n $x_3 = \frac{1}{5} - \frac{1}{-5}(x_1 + 2x_2)$   
\n $\implies$   
\n $x_1^{(k+1)} = \frac{1}{6}(11 - (-2x_2^{(k)} + x_3^{(k)}))$   
\n $x_2^{(k+1)} = \frac{1}{7}(5 - (-2x_1^{(k)} + 2x_3^{(k)}))$   
\n $x_3^{(k+1)} = \frac{1}{-5}(-1 - (x_1^{(k)} + 2x_2^{(k)}))$ 

 $\overline{a}$ CS, UCSB Tao Yang Initial Approximation:  $x_1 = 0, x_2 = 0, x_3 = 0$ 

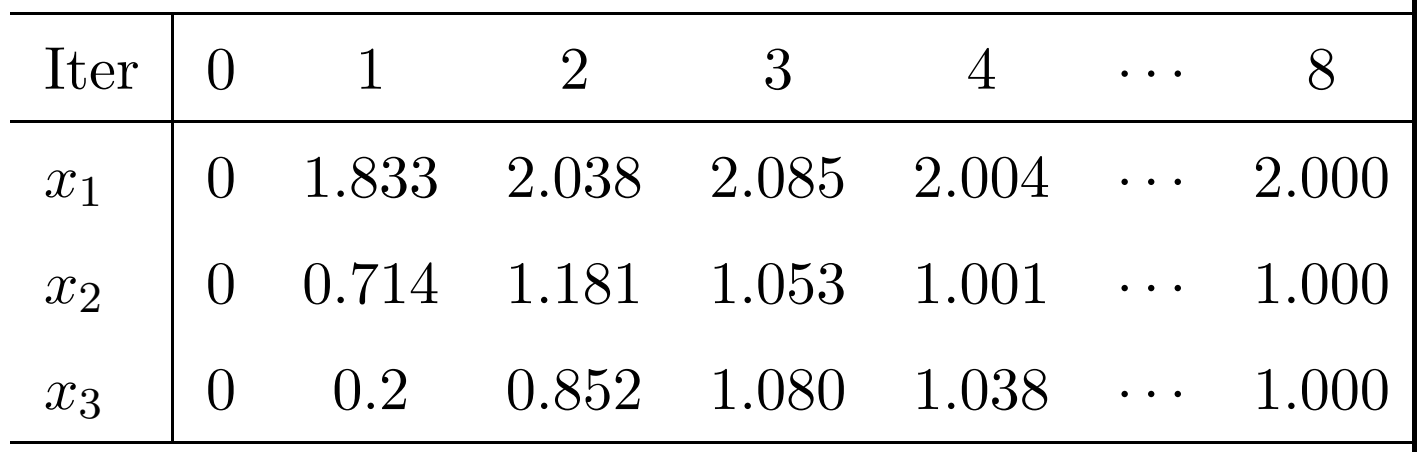

Stop when  $\parallel \vec{x}^{(k+1)} - \vec{x}^{(k)} \parallel < 10^{-4}$ 

Need to define **norm**  $\parallel \vec{x}^{(k+1)} - \vec{x}^{(k)} \parallel$ .

### Iterative methods in a matrix format

$$
\begin{pmatrix}\nx_1 \\
x_2 \\
x_3\n\end{pmatrix}^{k+1} = \begin{bmatrix}\n0 & \frac{2}{6} & -\frac{1}{6} \\
\frac{2}{7} & 0 & -\frac{2}{7} \\
\frac{1}{5} & \frac{2}{5} & 0\n\end{bmatrix} \begin{pmatrix}\nx_1 \\
x_2 \\
x_3\n\end{pmatrix}^k + \begin{pmatrix}\n\frac{11}{6} \\
\frac{5}{7} \\
\frac{1}{5}\n\end{pmatrix}
$$

#### General iterative method:

Assign an initial value to  $\vec{x}^{(0)}$  $k=0$ 

#### Do

$$
\vec{x}^{(k+1)} = H * \vec{x}^{(k)} + d
$$
\nuntil  $\|\vec{x}^{(k+1)} - \vec{x}^{(k)}\| < \varepsilon$ 

### Norm of a Vector

Given 
$$
x = (x_1, x_2, \cdots x_n)
$$
:  

$$
\parallel x \parallel_1 = \sum^n |x_i|
$$

$$
\|x\|_2 = \sqrt{\sum |x_i|^2}
$$
  

$$
\|x\|_{\infty} = max |x_i|
$$

 $i=1$ 

Example:

✬

$$
x=(-1,1,2)
$$

$$
\| x \|_1 = 4
$$
  

$$
\| x \|_2 = \sqrt{1 + 1 + 2^2} = \sqrt{6}
$$
  

$$
\| x \|_{\infty} = 2
$$

Applications:

$$
\parallel Error \parallel \leq \varepsilon
$$

 $\overline{a}$ CS, UCSB Tao Yang

### Jacobi Method for  $Ax = b$

$$
x_i^{k+1} = \frac{1}{a_{ii}}(b_i - \sum_{j \neq i} a_{ij} x_j^k) \quad i = 1, \cdots n
$$

#### Example:

✬

(1) 
$$
6x_1 - 2x_2 + x_3 = 11
$$
  
\n(2) 
$$
-2x_1 + 7x_2 + 2x_3 = 5
$$
  
\n(3) 
$$
x_1 + 2x_2 - 5x_3 = -1
$$
  
\n
$$
\implies x_1 = \frac{11}{6} - \frac{1}{6}(-2x_2 + x_3)
$$
  
\n
$$
x_2 = \frac{5}{7} - \frac{1}{7}(-2x_1 + 2x_3)
$$
  
\n
$$
x_3 = \frac{1}{5} - \frac{1}{-5}(x_1 + 2x_2)
$$

 $\overline{a}$ CS, UCSB Tao Yang

### Jacobi method in a matrix-vector form

$$
\begin{pmatrix}\nx_1 \\
x_2 \\
x_3\n\end{pmatrix}^{k+1} = \begin{bmatrix}\n0 & \frac{2}{6} & -\frac{1}{6} \\
\frac{2}{7} & 0 & -\frac{2}{7} \\
\frac{1}{5} & \frac{2}{5} & 0\n\end{bmatrix} \begin{pmatrix}\nx_1 \\
x_2 \\
x_3\n\end{pmatrix}^k + \begin{pmatrix}\n\frac{11}{6} \\
\frac{5}{7} \\
\frac{1}{5}\n\end{pmatrix}
$$

### Parallel Jacobi Method

$$
x^{k+1} = D^{-1}Bx^k + D^{-1}b
$$

or in general

✬

$$
x^{k+1} = Hx^k + d.
$$

#### Parallel solution:

- Distribute rows of  $H$  to processors.
- Perform computation based on owner-computes rule.
- Perform all-all broadcasting after each iteration.

#### If the iterative matrix is sparse

If it contains a lot of zeros, the code design should take advantage of this:

- Not store too many known zeros.
- Code should explicitly skip those operations applied to zero elements.

Example:  $y_0 = y_{n+1} = 0$ .  $y_0 - 2y_1 + y_2 = h^2$  $y_1 - 2y_2 + y_3 = h^2$ . . .<br>.<br>.  $y_{n-1} - 2y_n + y_{n+1} = h^2$ 

This set of equations can be rewritten as:

 $\sqrt{ }$  $\overline{\phantom{a}}$  $-2$  1  $1 -2 1$  $1 -2 1$  $\ddots$  1  $1 -2$  $\setminus$  /  $y_1$  $y_2$ . . .<br>.<br>.  $y_{n-1}$  $y_n$  $\setminus$  $\overline{\phantom{a}}$ =  $\sqrt{ }$  $\overline{\phantom{a}}$  $h^2$  $h^2$ . . .<br>.<br>.  $h^2$  $h^2$  $\setminus$  The Jacobi method in a matrix format (right side):  $\sqrt{ }$  $\overline{\phantom{a}}$ 0 1 1 0 1  $\setminus$  $\overline{\phantom{a}}$  $\overline{\phantom{a}}$  $y_1$  $y_2$  $\setminus$  $\begin{array}{c} \hline \end{array}$ k  $\sqrt{ }$  $\overline{\phantom{a}}$  $h^2$  $h^2$  $\setminus$  $\begin{array}{c} \hline \end{array}$ 

. . .<br>.<br>.

 $-0.5*$ 

 $y_{n-1}$ 

 $y_n$ 

Too time and space consuming if you multiply using the entire iterative matrix!

1 0 1

 $\ddots$  1

1 0

 $0.5*$ 

✬

. . .<br>.<br>.

 $h^2$ 

 $h^2$ 

Correct solution: write the Jacobi method as:

Repeat

✬

For  $i=1$  to n  $y_i^{new} = 0.5(y_{i-1}^{old} + y_{i+1}^{old} - h^2)$ Endfor Until  $\parallel \vec{y}^{new} - \vec{y}^{old} \parallel < \varepsilon$ 

#### Gauss-Seidel Method

Utilize new solutions as soon as they are available.

 $(1)$  6x<sub>1</sub> - 2x<sub>2</sub> + x<sub>3</sub> = 11  $(2)$   $-2x_1 + 7x_2 + 2x_3 = 5$ (3)  $x_1 + 2x_2 - 5x_3 = -1$  $\implies$  Jacobi method.  $x_1^{k+1} = \frac{1}{6}$  $\frac{1}{6}(11 - (-2x_2^k + x_3^k))$  $\binom{k}{3}$  $x_2^{k+1} = \frac{1}{7}$  $\frac{1}{7}(5 - (-2x_1^k + 2x_3^k))$  $\binom{k}{3}$  $x_3^{k+1} = \frac{1}{-1}$  $\frac{1}{-5}(-1 - (x_1^k + 2x_2^k$  $\binom{k}{2})$ =⇒ Gauss-Seidel method.  $x_1^{k+1} = \frac{1}{6}$  $\frac{1}{6}(11 - (-2x_2^k + x_3^k))$  $\binom{k}{3}$  $x_2^{k+1} = \frac{1}{7}$  $\frac{1}{7}(5 - (-2x_1^{k+1} + 2x_3^k))$  $\binom{k}{3}$  $x_3^{k+1} = \frac{1}{-1}$  $\frac{1}{-5}(-1-(x_1^{k+1}+2x_2^{k+1})$  $\binom{k+1}{2}$ 

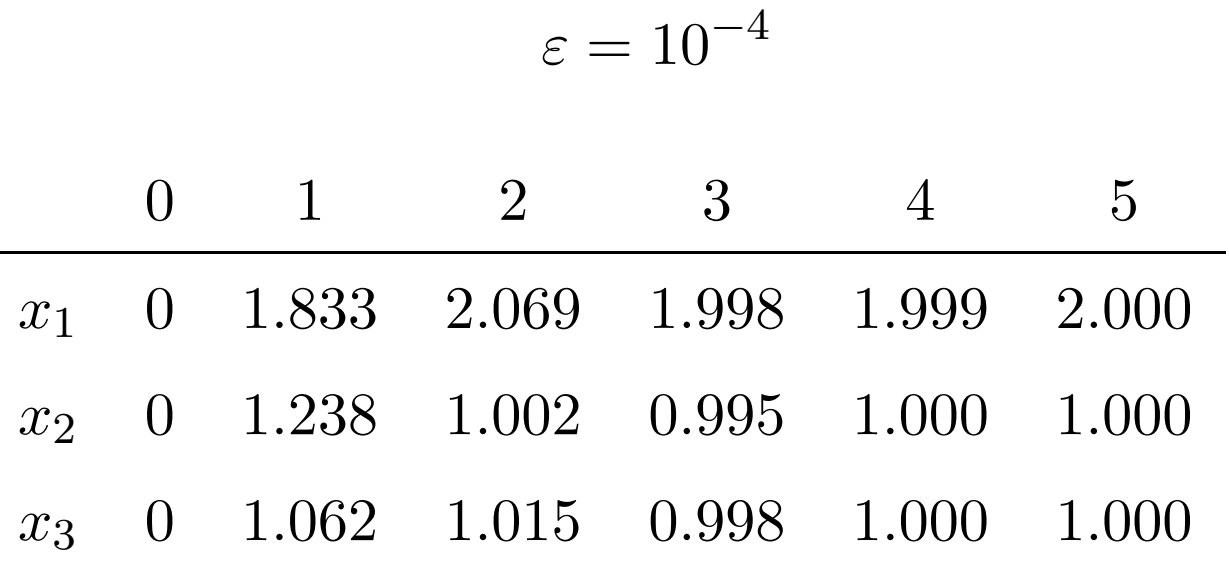

It converges faster than Jacobi's method.